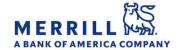

## Client Digital Capabilities: Step-By-Step Instructions

## MyMerrill Enrollment – International Clients

Home

## **Desktop Enrollment:**

- 1. Go to <a href="http://www.mymerrill.com">http://www.mymerrill.com</a>
- 2. Enter the ID and Password provided by your Advisor
  - Note: the provided password has a 2-hour expiration
- 3. Follow the instructions to validate your:
  - First Name
  - Last Name
  - Country of Residence
  - Country of Citizenship
  - E-Mail Address
  - Any additional User IDs (if applicable)
- 4. Create a user friendly ID and password
- 5. Select and answer 3 security questions
- Confirm elections with an option to link other owned Merrill Accounts
- 7. Click "Submit"
- 8. A pop-up box will ask you to log in and accept terms and conditions an indicate your non-professional user status
- 9. Choose whether or not to enroll in online delivery for all of your accounts

## **Mobile App Enrollment:**

Note: you must have the app downloaded from your device's app store

- 1. Open the MyMerrill Mobile App
- 2. Enter the ID and Password provided by your Advisor
  - Note: the provided password has a 2-hour expiration
- 3. Follow the instructions to validate your:
  - First Name
  - Last Name
  - Country of Residence
  - Country of Citizenship
  - E-Mail Address
  - Any additional User IDs (if applicable)
- 4. Create a user friendly ID and password
- 5. Select and answer 3 security questions
- Confirm elections with an option to link other owned Merrill Accounts
- 7. Click "Submit"
- 8. A pop-up box will ask you to log in and accept terms and conditions an indicate your non-professional user
- 9. Choose whether or not to enroll in online delivery for all of your accounts

Merrill Lynch, Pierce, Fenner & Smith Incorporated (also referred to as "MLPF&S" or "Merrill") makes available certain investment products sponsored, managed, distributed or provided by companies that are affiliates of Bank of America Corporation ("BofA Corp."). MLPF&S is a registered broker dealer, registered investment adviser, Member SIPC and a wholly owned subsidiary of BofA Corp.

Banking products are provided by Bank of America, N.A., and affiliated banks, Members FDIC and wholly owned subsidiaries of BofA Corp. Investment products:

| Are Not FDIC Insured | Are Not Bank Guaranteed | May Lose Value |
|----------------------|-------------------------|----------------|